#### **REFERENCES**

- [1] Ferran Reverter , Xiujun Li , Gerard C.M. Meijer, "Liquid-level measurement system based on a remote grounded capacitive sensor", 2007
- [2] Hüseyin Canbolat, "A Novel Level Measurement Technique Using Three Capacitive Sensors for Liquids", 2009
- [3] Guirong Lu, Mitio Seto and Katsunori Shida , "A new proposal of multifunctional level meter", 2003
- [4] Edin Terzic , C.R.Nagarajah, Muhammad Alamgir, "Capacitive sensor-based fluid level measurement in a dynamic environment using neural network", 2010
- [5] Ferry N. Toth, Gerard C. M. Meijer and Matthijs van der Lee, "A Planar Capacitive Precision Gauge", 1997
- [6] Pei Liz, Ning Tigang, H Wang Meir Mang Bin, Li Yantao, Jian Shuisheng, "A smart optical liquid tevel sensor based on Hgsdadding optical waveguide", 2006 www.lib.mrt.ac.lk
- [7] Hossein Golnabi, "Design and operation of a fiber optic sensor for liquid level detection", 2002
- [8] F. P´erez-Oc´on, M. Rubi˜no, J.M. Abril, P. Casanova, J.A. Mart´ınez, "Fiberoptic liquid-level continuous gauge", 2005
- [9] Pekka Raatikainen a,U, Ivan Kassamakov b, Roumen Kakanakov b, Mauri Luukkala, "Fiber-optic liquid-level sensor", 1997
- [10] Kyung-Rak Sohn, Joon-Hwan Shim, "Liquid-level monitoring sensor systems using fiber Bragg grating embedded in cantilever", 2009
- [11] C. Vázquez, A.B. Gonzalo, S. Vargas, J. Montalvo, "Multi-sensor system using plastic optical fibers for intrinsically safe level measurements", 2004
- [12] Tatsuo Nakagawa, Akihiko Hyodo, Kenji Kogo, Hideaki Kurata, Kenichi Osada and Shigeru Oho, "Contactless Liquid-Level Measurement With Frequency-Modulated Millimeter Wave through Opaque Container", 2013
- [13] Jenny Terzic, C.R. Nagarajah, Muhammad Alamgir , "Fluid level measurement in dynamic environments using a single ultrasonic sensor and Support Vector Machine (SVM)", 2010
- [14] Ti-Ho Wang a, Ming-Chih Lu a, Chen-Chien Hsu b,\*, Cheng-Chuan Chen a, Jia-Dong Tan, "Liquid-level measurement using a single digital camera", 2009
- [15] Method of Detecting water Level in steam Boilers, Available: [http://www.spiraxsarco.com/Resources/Pages/Steam-Engineering-Tutorials/the](http://www.spiraxsarco.com/Resources/Pages/Steam-Engineering-Tutorials/the-boiler-house/methods-of-detecting-water-level-in-steam-boilers.aspx)[boiler-house/methods-of-detecting-water-level-in-steam-boilers.aspx](http://www.spiraxsarco.com/Resources/Pages/Steam-Engineering-Tutorials/the-boiler-house/methods-of-detecting-water-level-in-steam-boilers.aspx)
- [16] A Dozen Ways to Measure Fluid Level and How They Work, Available:http://www.sensorsmag.com/sensors/leak-level/a-dozen-waysmeasure-fluid-level-and-how-they-work-1067
- [17] A dozen ways to measure fluid level, Available[:http://new.abb.com/products/measurement-products/level/a-dozen](http://new.abb.com/products/measurement-products/level/a-dozen-ways-to-measure-fluid-level)[ways-to-measure-fluid-level](http://new.abb.com/products/measurement-products/level/a-dozen-ways-to-measure-fluid-level)
- [18] Traceability in Liquid Flow Measurement Working group 1.53, Available: <https://www.ptb.de/cms/en/ptb/fachabteilungen/abt1/fb-15/ag-153.html>
- [19] Encyclopedia of Chemical Engineering Equipment*,* Available:http://encyclopedia.che.engin.umich.edu/Pages/ProcessParameters/Lev elMeasurement/LevelMeasurement.html
- [20] Liquid Level Switches Information, Available**:**http://www.globalspec.com/learnmore/sensors\_transducers\_detectors/l evel\_sensing/liquid\_level\_switche**s**
- [21] Drum Gauges and Drum Sticks, Available: http://www.bestcontainers.com/gauges.html

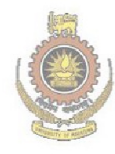

University of Moratuwa, Sri Lanka.<br>Electronic Theses & Dissertations www.lib.mrt.ac.lk

# Appendix A:

#### **Data**

# **Liquid: Water**

#### **Tank: Cement cubical tank**

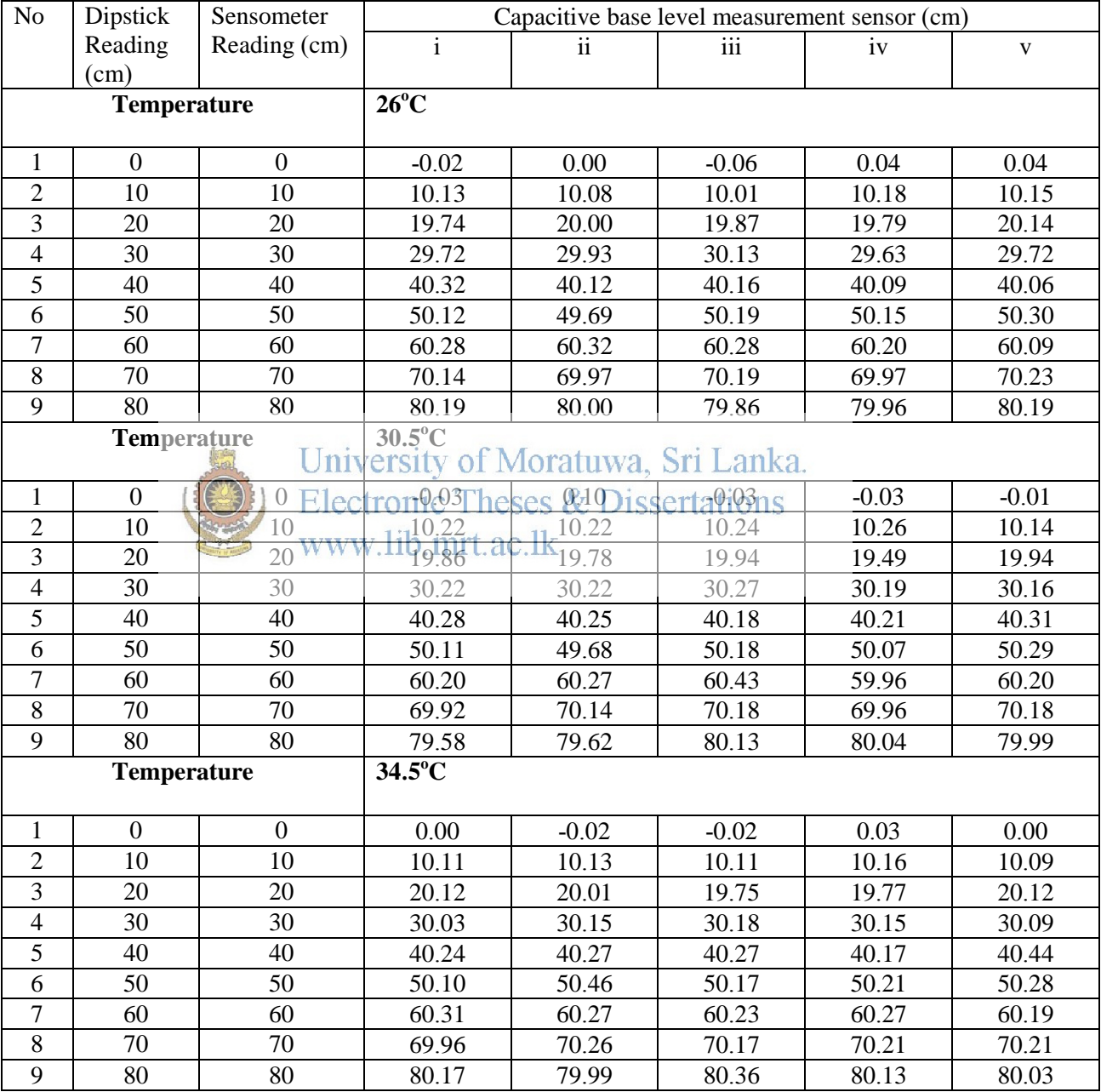

# **Liquid: Water**

#### **Tank: PVC Tank**

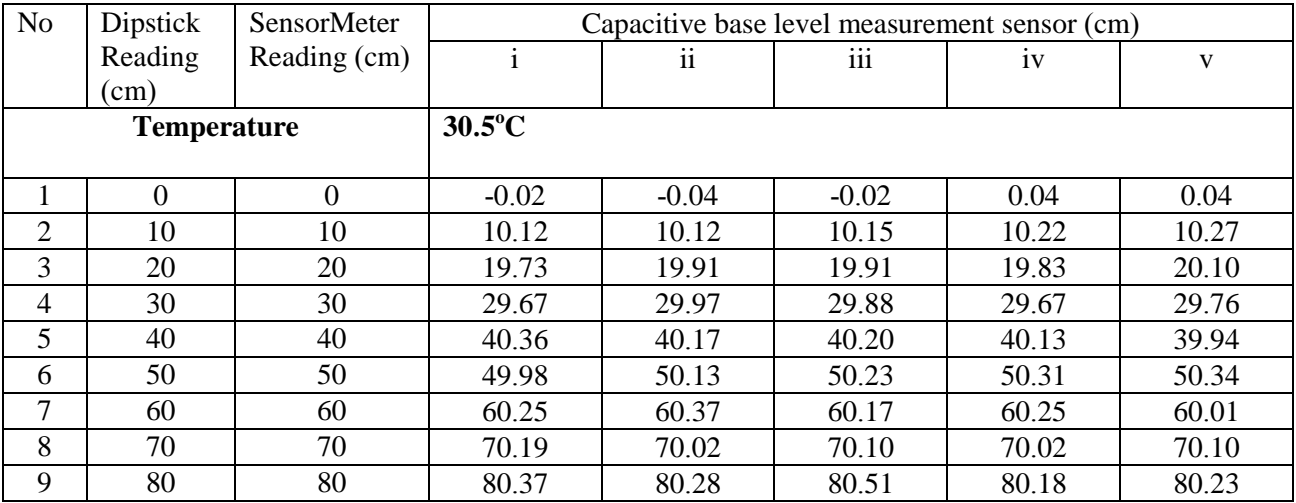

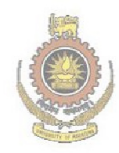

University of Moratuwa, Sri Lanka.<br>Electronic Theses & Dissertations<br>www.lib.mrt.ac.lk

# **Liquid: Diesel**

#### **Tank: Horizontal Cylindrical Tank**

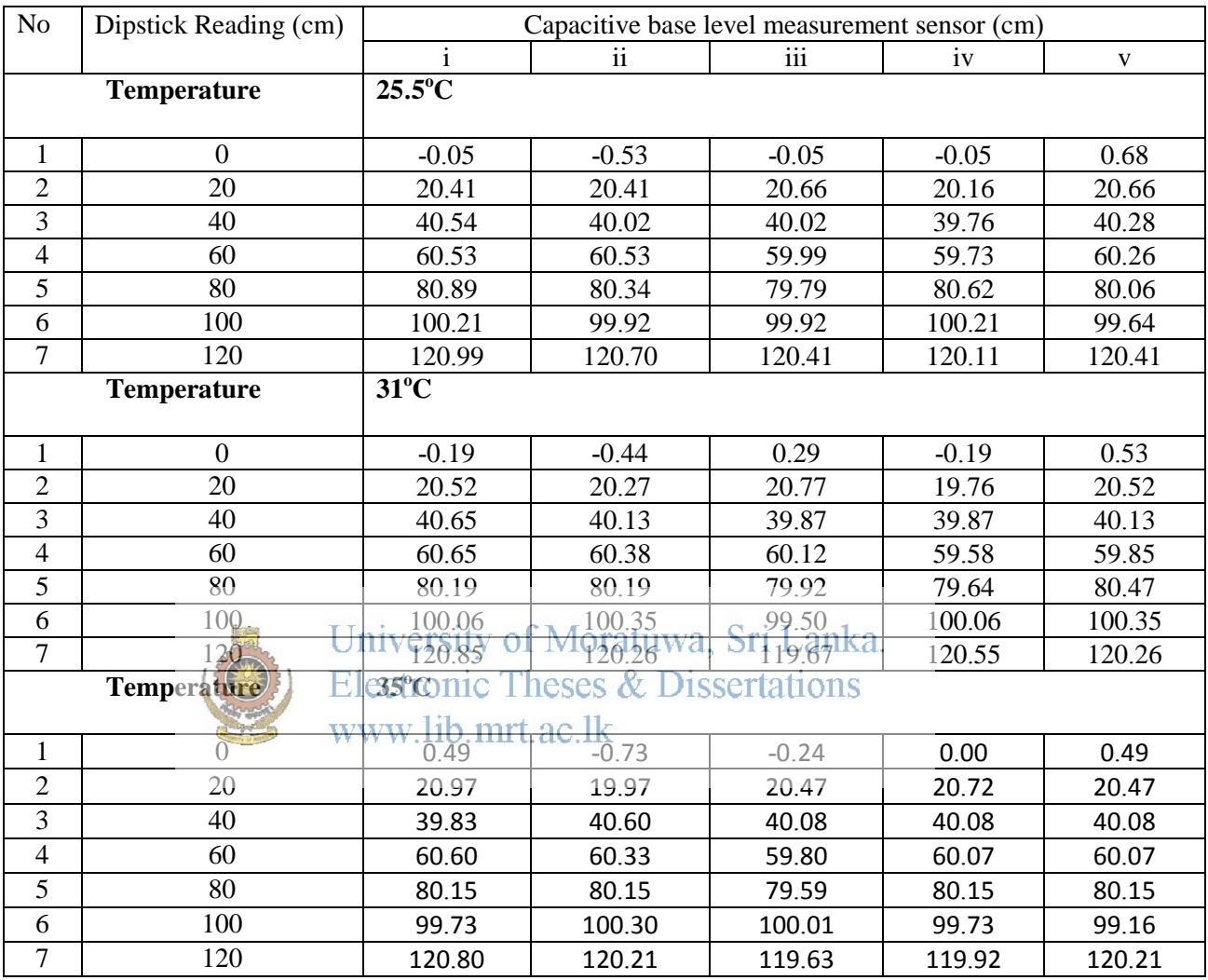

# **Liquid: Petrol**

# **Tank: Horizontal Cylindrical Tank**

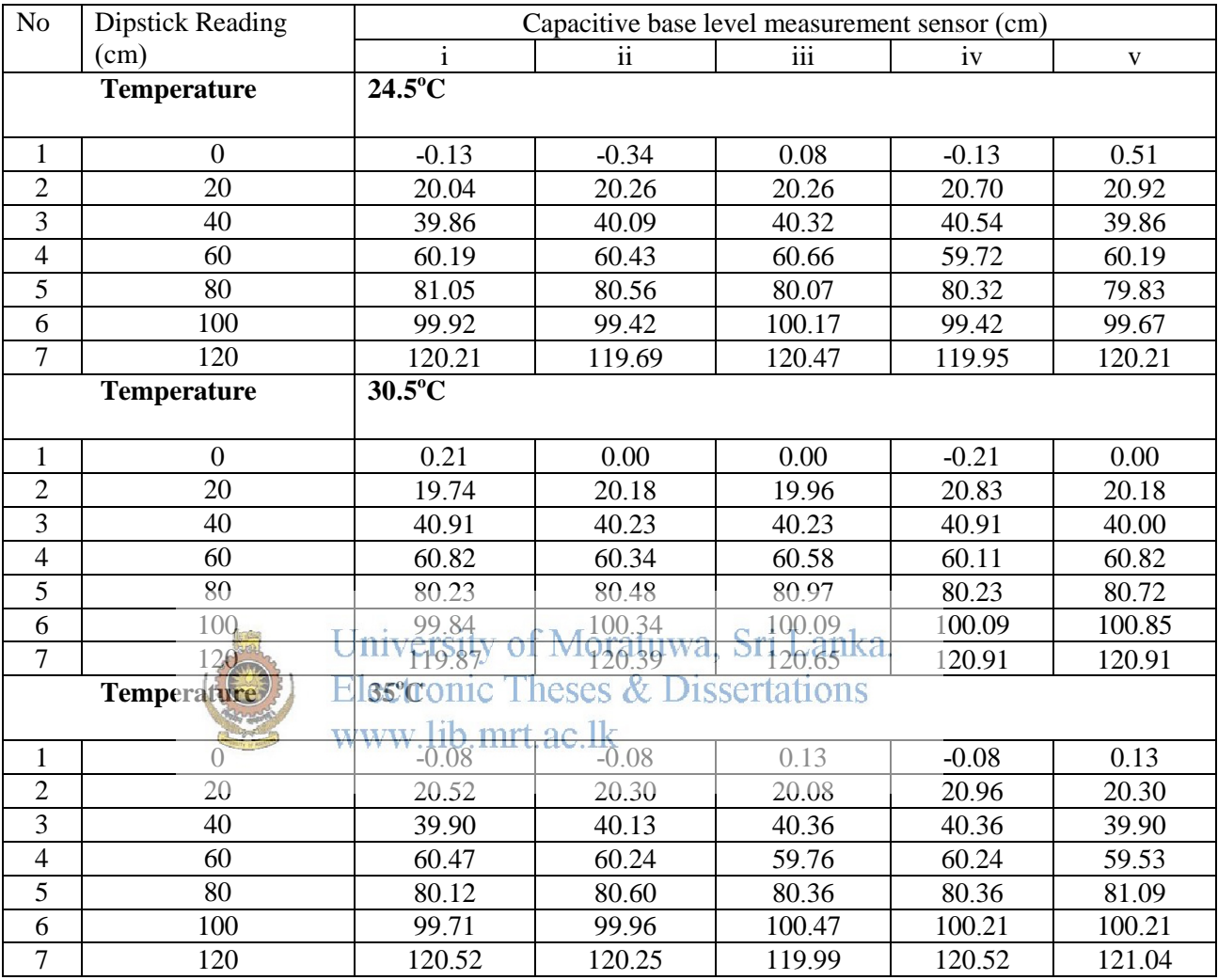

# **Liquid: Petrol**

# **Tank: Horizontal Cylindrical Tank**

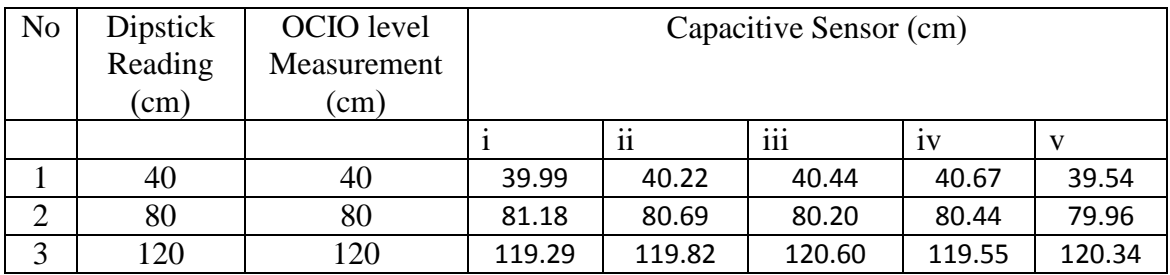

# **Liquid: Diesel**

# **Tank: Horizontal Cylindrical Tank**

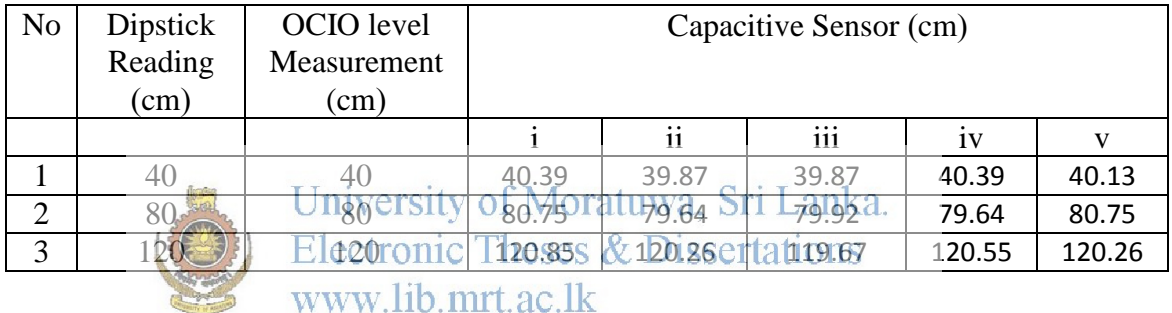

#### Appendix B:

```
#include <pic.h><br>#include <stdio.l
             <stdio.h><br><math.h>
#include
#include "delay.h"
#include "lcd.h"
#include
/*******************************************************************
MAIN PROGRAM BEGINS HERE<br>**************************
             ********************************************************************/
void main()
{
int_port();
init_a2d();
Init_Lcd();
init_portb_change();
Prj_name_Display();
short beep();
DelayS(1);lcdclr();
get_parameters();
init_calibration();
DelayS(3);
               FLAG.data_ok=0; // read temperature
               while({\tt WLAGMath\_dkl}{
               ADIF=0;
               ADIE=1;
               ADGO=1;
               DelayMs(30);
               }
               ADIE=0;
               sys_temp=actual_temp;
               dis_temperature();
f_count=0;
FLAG.freq_ok=0;
init_usart();
while(1)
{
       if(FLAG.freq_ok){ // 5second average
       fa_total=fa_total+fa_temp;
       f_count++;
               if(f_count==25){}buzzer();
               T0IE=0;
               fa=fa_total/(float)5000; //in KHz
```

```
//fa=56.78;
              //fa_total=fa*5000;
              dis_freq((unsigned int)(fa_total/50));
              send_frequency();
              h=(((eq_F/fa)-(eq_A)-(c0))/eq_B);
                     if(h>0)b2 bcd(h*(float)10000);
                     dis_height();
                     }
                     else{
                     dis error height();
                     }
              DelayS(3);
              FLAG.data_ok=0;
              while(!FLAG.data_ok){
              ADIF=0;
              ADIE=1;
              ADGO=1;
              DelayMs(30);
              }
              ADIE=0;
              dis_temperature();
                     if((actual_temp>(sys_temp+50))||(actual_temp<(sys_temp-50))){
                     dis temp error();
                     DelayS(2);
                    University of Moratuwa, Sri Lanka.
              fatotel=0;f_count=0;
              init_tmr0();
              init_timer1();
             T0IE=1;
              }
       FLAG.freq_ok=0;
       }
}
}
//************************** Interrupt Programme***************
void interrupt isr()
{
       if(T0IF){
       TMR0=7;
       toif_count++;
              if(toif_count==125){fa_temp=((float)((TMR1H*256)+TMR1L)*8);
              TMR1L=0;
              TMR1H=0;
              toif count=0;
              FLAG.freq_ok=1;
              }
       T0IF=0;
```

```
}
       if(RBIF){
       key_scan();
       RBIF=0;
       }
       if(ADIF){
       ad_value=0;
       ad_value=ad_value+ADRESH;
       ad_value=ad_value<<8;
       ad_value=ad_value+ADRESL; //10 bit A/D result 
       ++a2d_count;
      tot_ad_value+=ad_value;
              if(a2d_count==5)
              {
             a2d_count=0;
             ad value=tot ad value/5;
              tot_ad_value=0;
              temperature=(double)ad_value*0.50968921;
              actual_temp=(unsigned int)temperature;
              FLAG.data_ok=1;
              }
      ADIF=0;University of Moratuwa, Sri Lanka.
       }
}
                    Electronic Theses & Dissertations
//*****************************Parameter Request*******************
void get parameters()
{
KEY.press=0;
key_value=0;
menu_l=1;
       while(menu_l==1){
       lcdclr();
       Line_1();
       printf("Do You Know the ");
       Line_2();
       printf("Permittivity..?" );
             if(!KEY.press){
             DelayS(3);
              }
      Line_1();
       printf("If YES-> Press #");
       Line 2();
       printf("If NO -> Press *");
             if(!KEY.press){
             DelayS(3);
              }
             else{
```

```
if(key_value=='#'){
                      menu l=3;
                      }
                      /*else if(key_value=='*'){
                     menu l=2;
                      }*/
              KEY.press=0; }
       }
while(menu_1==3){
lcdclr();
Line 1();
printf("1)Sensor A Para.");
Line_2();
printf(" Da1
-> 00.00 mm");
lcd_gotoxy(2,8);Write Lcd Data(eeprom read(0)+0x30);
       value[0] = eeprom read(0);
       Write Lcd Data(eeprom read(1)+0x30);
       value[1]=eeprom_read(1);
       Write_Lcd_Data('.');
       Write Lcd Data(eeprom read(2)+0x30);
       value[2]=eeprom_read(2);
       Write_Lcd_Data(eeprom_read(3)+0x30);
       value[3]=eeprom_read(3);
                    University of Moratuwa, Sri Lanka.
get dia value();
da1=value[0]*10+value[1]+value[2]*0.1+value[3]*0.01;<br>da1=value[0]*10+value[1]+value[2]*0.1+value[3]*0.01;
       for(i=0; i<4; -1+1)eeprom_write(ivvalue[ib); mrt.ac.lk
       }
DelayMs(250);
Line_2();
printf(" Da2
-> 00.00 mm");
lcd_gotoxy(2,8);
       Write Lcd Data(eeprom read(4)+0x30);
       value[0]=eeprom_read(4);
       Write_Lcd_Data(eeprom_read(5)+0x30);
       value[1]=eeprom_read(5);
       Write_Lcd_Data('.');
       Write_Lcd_Data(eeprom_read(6)+0x30);
       value[2]=eeprom_read(6);
       Write Lcd Data(eeprom read(7)+0x30);
       value[3]=eeprom_read(7);
get_dia_value();
da2=value[0]*10+value[1]+value[2]*0.1+value[3]*0.01;
lcd gotoxy(2,7);for(i=4; i<8; i++){
       eeprom_write(i,value[i
-4]);
       }
DelayMs(250);
```

```
Line 2();
printf(" Da3-> 00.00 mm");
lcd_gotoxy(2,8);
       Write Lcd Data(eeprom read(8)+0x30);
       value[0]=eeprom read(8);
       Write Lcd Data(eeprom read(9)+0x30);
       value[1]=eeprom_read(9);
       Write Lcd Data('.');
       Write_Lcd_Data(eeprom_read(10)+0x30);
       value[2]=eeprom read(10);
       Write Lcd Data(eeprom read(11)+0x30);
       value[3]=eeprom_read(11);
get_dia_value();
da3=value[0]*10+value[1]+value[2]*0.1+value[3]*0.01;
       for(i=8; i<12; i++){
       eeprom_write(i,value[i-8]);
       }
DelayMs(250);
Line 2();
printf(" Ha-> 000.00 cm");
lcd_gotoxy(2,7);Write_Lcd_Data(eeprom_read(12)+0x30);
       value[0]=eeprom read(12);
       Write_Lcd_Data(eeprom_read(13)+0x30);
       value[1]=eepromIread(13); of Moratuwa. Sri Lanka.
       Write<sup>Lca</sup>. Data(eeprom_read(14)+0x30)& Dissertations
       value[2]=eeprom_read(14);
       Write_Lcd_Date('w'); lib.mrt.ac.ll
       Write Lcd Data(eeprom_read(15)+0x30);
       value[3]=eeprom_read(15);
       Write_Lcd_Data(eeprom_read(16)+0x30);
       value[4]=eeprom_read(16);
get_height_value();
ha=(value[0]+value[1]*0.1+value[2]*0.01+value[3]*0.001+value[4]*0.0001);// convert 
to meter
       for(i=12; i<17; i++){
       eeprom_write(i,value[i-12]);
       }
DelayMs(250);
Line 2();
Write Lcd Data(0x20);
Write_Lcd_Data(0x20);
Write Lcd Data(0xE3);
printf("ai-> 00.00 ");
lcd gotoxy(2,8);Write Lcd Data(eeprom read(17)+0x30);
       value[0]=eeprom_read(17);
       Write Lcd Data(eeprom read(18)+0x30);
       value[1] = eeprom read(18);
```

```
Write_Lcd_Data('.');
       Write_Lcd_Data(eeprom_read(19)+0x30);
       value[2]=eeprom_read(19);
       Write Lcd Data(eeprom read(20)+0x30);
       value[3]=eeprom_read(20);
get dia value();
eai=value[0]*10+value[1]+value[2]*0.1+value[3]*0.01;
       for(i=17; i<21; i++)eeprom_write(i,value[i
-17]);
       }
DelayMs(250);
Line 2();
Write_Lcd_Data(0x20);
Write_Lcd_Data(0x20);
Write Lcd Data(0xE3);
printf("a 
-> 00.00 ");
lcd_gotoxy(2,8);
       Write Lcd Data(eeprom read(21)+0x30);
       value[0]=eeprom_read(21);
       Write Lcd Data(eeprom read(22)+0x30);
       value[1]=eeprom_read(22);
       Write_Lcd_Data('.');
       Write_Lcd_Data(eeprom_read(23)+0x30);
       value[2]=eeprom_read(23);
       Write_Lcd_Data(eeprom_read(24)+0x30);
      value[3]=eeprom_read(24); of Moratuwa, Sri Lanka.
                   Electronic Theses & Dissertations
get_dia_value();
ea=value[0]*10+value[1]+value[2]*011+value[3]*0.01;
       for(i=21; i<25; i++)
       eeprom_write(i,value[i-21]);
       }
DelayMs(250);
Line_2();
Write Lcd Data(0x20);
Write_Lcd_Data(0x20);
Write_Lcd_Data(0xE3);
printf("l 
-> 00.00 ");
lcd_gotoxy(2,8);
       Write Lcd Data(eeprom read(25)+0x30);
       value[0]=eeprom read(25);
       Write Lcd Data(eeprom read(26)+0x30);
       value[1]=eeprom_read(26);
       Write_Lcd_Data('.');
       Write Lcd Data(eeprom read(27)+0x30);
       value[2]=eeprom read(27);
       Write Lcd Data(eeprom read(28)+0x30);
       value[3]=eeprom_read(28);
get_dia_value()
;
el=value[0]*10+value[1]+value[2]*0.1+value[3]*0.01;
```

```
for(i=25; i<29; i++){
      eeprom write(i,value[i-25]);
       }
DelayMs(250);
Line_2();
printf("Ra-> 0 Ohm");
get resistor value();
ra=r_temp/1000;
DelayMs(250);
Curser_Normal();
dis thankyou();
menu 1=0;
}
}
void get_dia_value()
{
lcd_gotoxy(2,8);
Curser_Blink();
      /*for(i=0; i<4; i++){
       value[i]=0; \frac{1}{2} // clear the variable array
       } */
key_value=0;
dig_count=0;
      while(dig_countmiveney_valid)40#atuwa, Sri Lanka.
              if(KEY.press && key_value=='*'){
              dig_count=0;
              lcd_gotoxy(2,8);
                     for(i=0; i<4; i++){
                    value[i]=0; // clear the variable
                    }
             printf("00.00");
             lcd_gotoxy(2,8);
             KEY.press=0;
             }
             if(KEY.press && key_value>0x2F && key_value<0x3A){
             value[dig_count]=key_value-0x30;
             Write_Lcd_Data(key_value);
                    if(dig_count==1){Cursor_Right();
                    }
             KEY.press=0;
             dig_count++;
             }
       }
KEY.press=0;
}
void get_height_value()
{
```

```
lcd_gotoxy(2,7);Curser_Blink();
      /*for(i=0; i<5; i++)value[i]=0; // clear the variable array
      }*/
key_value=0;
dig count=0;
      while(dig_count<5 && key_value!='#'){
             if(KEY.press && key_value=='*'){
             dig count=0;
             lcd_gotoxy(2,7);
                    for(i=0; i < 5; i++){
                    value[i]=0; // clear the variable
                    }
             printf("000.00");
             lcd_gotoxy(2,7);KEY.press=0;
             }
             if(KEY.press && key_value>0x2F && key_value<0x3A){
             value[dig_count]=key_value-0x30;
             Write_Lcd_Data(key_value);
                    if(dig_count==2){
                    Cursor Right();
                    }
             KEY.press=0;
             dig_count++;
             }
      }
                   www.lib.mrt.ac.lk
KEY.press=0;
}
void get_resistor_value()
{
lcd_gotoxy(2,5);
Curser_Blink();
      for(i=0; i < 7; i++){
      value[i]=0; // clear the variable array
      }
key_value=0;
dig_count=0;
r_temp=0;
      while(dig_count<7 && key_value!='#'){
             if(KEY.press && key_value=='*'){
             dig count=0;
             lcd gotoxy(2,5);for(i=0; i<7; i++){
                    value[i]=0; // clear the variable
                    }
             printf("0 ");
             lcd_gotoxy(2,5);
```

```
KEY.press=0;
              }
              if(KEY.press && key_value>0x2F && key_value<0x3A){
              r_temp=(r_temp*10)+(key_value-0x30);
              Write_Lcd_Data(key_value);
              KEY.press=0;
              dig_count++;
               }
       }
KEY.press=0;
}
//***************************Inital Calibration***********************
void init_calibration()
{
lcdclr();
Line_1();
printf("Int. Calibration");
Line 2();
printf(" H -> 000.00 cm");
get height value();
h=(value[0]+value[1]*0.1+value[2]*0.01+value[3]*0.001+value[4]*0.0001);// convert 
to meter
//h=value[0]*100+value[1]*10+value[2]+value[3]*0.1+value[4]*0.01;
DelayS(3);
Line 1();
printf("Pls. Set Sensoniversity of Moratuwa, Sri Lanka.
Line_2(); \frac{1}{2}\text{Line}_2(); \left(\frac{1}{2}\right)_{\#}. \text{E}_{\#} \text{E}_{\#} (stronic Theses & Dissertations menu_1=1;
menu l=1;
KEY.press=0;
key_value=0;
       while(menu_l==1){ // check '#' Key
              if(KEY.press){
                      if(key_value=='#'){
                      menu_l=0;
                      }
              KEY.press=0;
               }
       }
Line_1();
printf("Calculating C0..");
Line_2();
printf("Please wait 5sec");
FLAG.freq_ok=0;
fa_total=0;
f_count=0;
init tmr0();
init timer1();
//TMR1H=0x07;
//TMR1L=0xB8; //testing
```

```
while(f count<25)\{if(FLAG.freq_ok){
              fa_total=fa_total+fa_temp;
              f_count++;
              FLAG.freq_ok=0;
              }
       }
dis_freq((unsigned int)(fa_total/50));
fa=fa_total/(float)5000; // 5sec average in KHz
DelayS(2);
//da3=25.5;
//da2=3.5;
//da1=0.4;
//el=80;
//ea=1;
//eai=3;
//h=0;
//ha=1;
//ra=100;
//fa=79.05;
eq_a=(log(da3/da2)/ea);
eq b=(\log(da2/da1)/ea1);
eq_c=(log(da3/da2)/el);<br>University of Moratuwa, Sri Lanka.
eq_A=(55.65497/(eq_a+eq_b));
eq_B=(55.65497/(eq_c+eq_b));
eq_F=(1000000/(ra*log(w)); lib.mrt.ac.lk
c0=(((eq_F)/fa)-(eq_A*ha));//
eq_{B}=(eq_{B}-eq_{A});c0 = c0 - (eq_B)*h;b2_bcd((int)(c0*100));
Line_1();
printf("Int. Claibration");
Line_2();
printf("done. [C0= ]");
lcd_gotoxy(2,10);
Write_Lcd_Data(dig4+0x30);
Write_Lcd_Data(dig3+0x30);
Write Lcd Data('.');
Write_Lcd_Data(dig2+0x30);
Write_Lcd_Data(dig1+0x30);
f_count=0;
init tmr\theta();
init timer1();
fa_total=0;
Curser_Normal();
```

```
}
```

```
//*************************General sub functions****************
void int_port()
{
PORTA=0;
PORTC=0;
TRISB=0xF1;
TRISA=0x01;
TRISC=0x81;
//ADCON1=7;
OPTION=0x04;
}
void init_tmr0()
{
OPTION=0x04; //1:32 pre scaler
T0IF=0;
T0IE=1;
TMR0=6; 
toif_count=0;
PEIE=1;
GIE=1;}
void init timer1()
{
TICON=0x33; Ap/s=8UENversity of Moratuwa, Sri Lanka.
TMR1L=0;
                   Electronic Theses & Dissertations
TMR1H=0;
                   www.lib.mrt.ac.lk
}
void init_portb_change()
{
RBIF=0;
RBIE=1;
PEIE=1;
GIE=1;}
void b2_bcd(unsigned int value)
{
       dig5=value/(int)10000;
       value=value%(int)10000;
       dig4=value/(int)1000;
       value=value%(int)1000;
       dig3=value/100;
       value=value%100;
       dig2=value/10;
       dig1=value%10;
}
void beep(char count)
```

```
{
```

```
while(count!=0){
       RC4=1;DelayBigMs(500);
       RC4=0;
       DelayS(1);
       --count;}
}
void short beep()
{
RC4=1;
DelayS(1);
RC4=0; }
void key_beep() {
RC4=1;
DelayBigMs(250);
RC4=0;}
void buzzer() {
RC4=1;
DelayMs(250);
RC4=0; University of Moratuwa, Sri Lanka.
}
void send_frequency(Electronic Theses & Dissertations
{
rs232_out('F');
rs232_out(dig5+0x30);
rs232_out(dig4+0x30);
rs232_out(dig3+0x30);
rs232_out('.');
rs232_out(dig2+0x30);
rs232_out(dig1+0x30);
rs232_out('!'); }
void init_usart() {
SPBRG=129;
TXSTA=0x24;
RCSTA=0x90;
RCIE=1;
PEIE=1;
GIE=1;}
void rs232_out(unsigned char tx_data) {
while(TXIF==0){}
```

```
TXREG=tx_data;
}
void init_a2d()
{
ADCON0=0x41;
ADCON1=0x8E; //Right justify, RA0 input
ADIF=0;
ADIE=0;
}
//****************************LCD sub functions********************
void putch(char c)
{
Write_Lcd_Data(c);
RB7=1;
}
void Prj_name_Display()
{
lcdclr();
Line_1();
printf("----WELCOME-----");
Line_2();
printf(" Modern Sensor ");
DelayS(2);
                     University of Moratuwa, Sri Lanka.
lcdclr();
Line_1();<br>printf("
{\sf printf(" \; Liquid / Level^{1 \cup w})};Line_2();<br>printf("
printf(" Measurement ");
DelayS(2);
}
void dis_thankyou()
{
lcdclr();
Line_1();
printf("Setting Complete");
Line_2();
printf("Please wait.....");
DelayS(3);
}
void dis_error_height()
{
lcdclr();
Line 1();
printf("Frequency Error!");
Line 2();
printf("Pls.check sensor");
}
```

```
void dis_temp_error()
{
lcdclr();
Line_1();
printf("Liq.Temp. Error!");
Line_2();
printf("Pls.check sensor");
}
void dis_height()
{
Line_2();
printf("Height: ");
lcd gotoxy(2,7);Write_Lcd_Data(dig5+0x30);
Write_Lcd_Data(dig4+0x30);
Write_Lcd_Data(dig3+0x30);
Write_Lcd_Data('.');
Write_Lcd_Data(dig2+0x30);
Write_Lcd_Data(dig1+0x30);
Write_Lcd_Data(' ');
Write_Lcd_Data('c');
Write_Lcd_Data('m');
}
void dis freq(float freq)
{
                   University of Moratuwa, Sri Lanka.
Line_1();
b2_bcd((unsigned) int)freq) ionic Theses & Dissertations
printf("Freq. (");
Write_Lcd_Data(dig5+0x30); lib.mrt.ac.lk
Write_Lcd_Data(dig4+0x30);
Write_Lcd_Data(dig3+0x30);
Write_Lcd_Data('.');
Write_Lcd_Data(dig2+0x30);
Write_Lcd_Data(dig1+0x30);
Write_Lcd_Data('K');
Write_Lcd_Data('H');
Write_Lcd_Data('z');
}
void dis_temperature()
{
b2_bcd(actual_temp);
Line 1();
printf("Liq. Temp : C");
lcd_gotoxy(1,11);Write_Lcd_Data(dig3+0x30);
Write Lcd Data(dig2+0x30);
Write Lcd Data('.');
Write Lcd Data(dig1+0x30);
}
//*********************************************************************
```

```
void key_scan()
KEY.press=0;
key_value=0;
              if(!RB7) // Column 1 check
              {
             TRISB=0x7F; //Row 1 input
             PORTB=0;
             DelayBigMs(10);
                    if(!KEY.press && PORTB==0x77)
                     { 
                    KEY.press=1;
                    key_value='1';
                     }
                     if(!KEY.press && PORTB==0x7B)
                     {
                    KEY.press=1;
                    key_value='2';
                     }
                    if(!KEY.press && PORTB==0x7D)
                     {
                    KEY.press=1;
                    key_value='3';
                     }
              }
             a<sub>f(!RB</sub>6) niversity of/ Molomatuwa<sub>s</sub>c&ri Lanka.
              {
              TRTSB = 0xBF; 1011C 1/f R_0W 2 Yn put
              PQRTB=\phiDelayBigMs(10);
                    if(!KEY.press && PORTB==0xB7)
                     {
                    KEY.press=1;
                    key_value='4';
                     }
                    if(!KEY.press && PORTB==0xBB)
                     {
                    KEY.press=1;
                    key_value='5';
                     }
                     if(!KEY.press && PORTB==0xBD)
                     {
                    KEY.press=1;
                    key_value='6';
                     }
              }
              if(!RB5) // Column 3 check
              {
              TRISB=0xDF; //Row 3 input
```
{

```
PORTB=0;
              DelayBigMs(10);
                     if(!KEY.press && PORTB==0xD7)
                      {
                     KEY.press=1;
                     key_value='7';
                      }
                     if(!KEY.press && PORTB==0xDB)
                      {
                     KEY.press=1;
                     key_value='8';
                      }
                      if(!KEY.press && PORTB==0xDD)
                      {
                     KEY.press=1;
                     key_value='9';
                      }
              }
              if(!RB4) // Column 4 check
              {
              TRISB=0xEF; //Row 1 input
              PORTB=0;
              DelayBigMs(10);
                     if(!KEY.press && PORTB==0xE7)
                      {
                     KEY.press=1;
                     Wayivaneity of Moratuwa, Sri Lanka.
                      }
                         REP.press TRess\mathbf{R} \mathbf{B} \mathbf{B} \mathbf{B} \mathbf{B} \mathbf{B} \mathbf{B} \mathbf{S} ertations
                     www.lib.mrt.ac.lk
                      KEY.press=1;
                     key_value='0';
                      }
                     if(!KEY.press && PORTB==0xED)
                      {
                     KEY.press=1;
                     key_value='#';
                      }
              }
              if(KEY.press)
              {
              key_beep();
              }
       TRISB=0xF0;
       PORTB=0;
              while(!RB7 || !RB6 || !RB5 || !RB4) // Wait for KEY
release
              {}
       DelayBigMs(50);
              while(!RB7 || !RB6 || !RB5 || !RB4) // Wait for KEY
release
```

```
{}
DelayBigMs(50);
}
```
#### **Test-h**

void putch(char c); void MainDisplay(void); void int\_port(); void b2\_bcd(unsigned int value); void init\_usart(); void init\_a2d(); void init\_tmr0(); void dis\_value(); void tx\_data(); void Prj\_name\_Display(); void dis\_functions(); void init\_timer1(); void beep(char count); void show\_temperature(); void short\_beep(); void rs232\_out(unsigned char tx\_data);

bank1 unsigned int ad\_value,tot\_ad\_value,actual\_temp; bank1 double temperature; bank1 unsigned char key\_value,menu\_ildigcoount,i;a2d\_teount,dig1,dig2,dig3ka bank1 unsigned char value[10]; tronic Theses & Dissertations bank1 float ra, temp; bank1 unsigned int pulse\_a,pulse\_b,pulse\_c,fa,fb,fc;

bank1 struct keys { unsigned press:1; }KEY;

bank1 struct flags { unsigned data\_ok :1; unsigned freq\_ok:1; }FLAG;

bank2 float da1,da2,da3,ha,eai,ea,el,h; bank2 float eq\_a,eq\_b,eq\_c,eq\_A,eq\_B,eq\_F;

//bank3 float db1,db2,db3,hb,ebi,c0; //bank3 float dc1,dc2,dc3,hc,eci; //bank3 float eq\_a;

#### **Lcd-c**

//\*\*\*\*\*\*\*\*\*\*\*\*\*\*\*\*\*\*\*\*\*\*\*\*\*\*\*\*\*\*\*\*\*\*\*\*\*\*\*\*\*\*\*\*\*\*\*\*\*\*\*\*\*\*\*\*\*\*\*\*\*\*\*\*\*\*\*\*\*/

```
#include <pic.h>
#include "lcd.h" // function prototypes, defines.. 
#include "delay.h" 
char lcdtemp; 
void CLK_LCD() 
{ 
lcden=1; 
DelayUs(250); 
lcden=0; 
} 
void Init_Lcd( void ) // initialize LCD display 
        TRISA = 0x01;ledport = 0x00;DelayMs(20); // ~15mS delay upon powerup
        lcdport = 0x06; // output setup data to LCD
         CLK_LCD(); 
         DelayMs(6); 
        lcdport = 0x06; // output setup data to LCD
         CLK_LCD(); 
         DelayMs(5); 
        lcdport = 0x06; // output setup data to LCD<br>CLK_LCD(); University of Moratuwa, Sri Lanka.
        CLK_LCD();
DelayMs(5);
lcd pot = 0x04; \pi output setup data to ECDCLK_LCD(); www.lib.mrt.ac.lk
        DelayMs(5);lcdport = 0x04; // output setup data to LCD
         CLK_LCD(); 
        lcdport = 0x20; // output setup data to LCD
         CLK_LCD(); 
         DelayMs(5); 
        lcdport = 0x00; // output setup data to LCD
         CLK_LCD(); 
        lcdport = 0x20; // output setup data to LCD
         CLK_LCD(); 
         DelayMs(5); 
        lcdport = 0x00; // output setup data to LCD
         CLK_LCD(); 
        lcdport = 0x02; // output setup data to LCD
         CLK_LCD(); 
         DelayMs(5); 
        lcdport = 0x00; // output setup data to LCD
         CLK_LCD(); 
        lcdport = 0x0C; // output setup data to LCD
         CLK_LCD(); 
         DelayMs(5); 
        lcdport = 0x00; // output setup data to LCD
```
{

```
 CLK_LCD(); 
        lcdport = 0x28; // output setup data to LCD
         CLK_LCD(); 
         DelayMs(5); 
void Write_Lcd_Data(char data) 
        lcdport = 0x40 + 0x80;lcdtemp = lcdport & 0x40;lcdtemp |=(data \gg 4);
         lcdport=lcdtemp<<1; 
                 if((lcdtemp&0x08)==0x08){ 
                RA5=1;
                 }else{ 
                 RA5=0; 
 } 
        lcdrs = 1; CLK_LCD(); 
        ledrs = 0;
        lcdtemp = lcdport & 0x40;ledtemp \models (data & 0x0f);<br>University of Moratuwa, Sri Lanka.
        lcdport=ledtemp<liectronic Theses & Dissertations
               if((\text{lcdtemp&0x08}) \rightarrow 0x08)(ac.1]RA5=1;
                 }else{ 
                 RA5=0; 
 } 
        ledrs = 1;
         CLK_LCD(); 
        lcdrs = 0; DelayBigUs(500); 
void Write_Lcd_Cmd(char cmd) 
         lcdtemp = lcdport & 0x40; //green led at portd6 
        lcdtemp \models (cmd \gg 4); lcdport=lcdtemp<<1; 
                if((lcdtemp&0x08)==0x08){
                RA5=1;
                 }else{ 
                 RA5=0; 
 } 
        lcdrs = 0;
```
}

{

}

{

```
 CLK_LCD(); 
        lcdtemp = lcdport & 0x40;lcdtemp | = (cmd & 0x0f); lcdport=lcdtemp<<1; 
                 if((lcdtemp&0x08)==0x08){ 
                RA5=1; }else{ 
                 RA5=0; 
 } 
        lcdrs = 0; CLK_LCD(); 
         DelayBigUs(500); 
} 
void Line_1(void) 
{ 
Write_Lcd_Cmd(0x80); 
} 
void Line_2(void) 
{ 
Write_Lcd_Cmd(0xC0); 
} 
                       University of Moratuwa, Sri Lanka.
void lcdclr(void) 
                       Electronic Theses & Dissertations
{ 
Write_Lcd_Cmd(0x01); www.lib.mrt.ac.lk
} 
void Cursor_Right(void) 
{ 
         Write_Lcd_Cmd(0x14); 
} 
void Cursor_Left(void) 
{ 
         Write_Lcd_Cmd(0x10); 
} 
void Display_Shift(void) 
{ 
         Write_Lcd_Cmd(0x1C); 
} 
void Curser_Blink(void) 
{ 
         Write_Lcd_Cmd(0x0D); 
}
```

```
void Curser_Normal(void) 
{ 
          Write_Lcd_Cmd(0x0C); 
} 
void Font_2(void) 
{ 
          Write_Lcd_Cmd(0x12); 
} 
//#pragma interrupt_level 1 
void lcd_gotoxy (char row, char col) 
{ 
int i; 
         if (row == 1)
         Line_1();
         if (row == 2)
         Line_2();
         for (i = 0; i < col; i++)
          Cursor_Right(); 
}
```
void Delay200us(void)// approximate 200us delay

```
 char delay; 
for (delay=66; delay>0;delay+by of Moratuwa, Sri Lanka.
            Electronic Theses & Dissertations
            www.lib.mrt.ac.lk
```
{

}

#### **Lcd-h**

// FUNCTION PROTOTYPES /\* Functions defined in file testlcd.c \*/

void Init\_Lcd( void );

- void Write\_Lcd\_Data(char data);
- void Write\_Lcd\_Cmd(char cmd);
- void Line\_1(void); void Line\_2(void);
- void lcdclr(void);
- void Cursor\_Right(void);
- void Cursor Left(void);
- void Display\_Shift(void);
- void lcd\_gotoxy (char row, char col);
- void Delay200us(void);
- void Lcd\_Busy(void);
- void Curser\_Blink(void);
- void Curser\_Normal(void);

// MACROS ( DEFINED HERE ) #define lcdport PORTA // Port for lcd data #define lcden RC0 #define lcdrs RC3

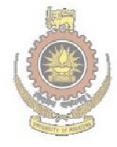

University of Moratuwa, Sri Lanka. Electronic Theses & Dissertations www.lib.mrt.ac.lk

**Delay-c**  /\*

high level delay routines - see delay.h for more info.

Designed by Shane Tolmie of KeyGhost corporation. Freely distributable. Questions and comments to shane@keyghost.com PICuWEB - Program PIC micros with C. Site has FAQ and sample source code. http://www.workingtex.com/htpic

For Microchip 12C67x, 16C7x, 16F87x and Hi-Tech C

\*/

#ifndef \_\_DELAY\_C #define \_\_DELAY\_C

#include <pic.h>

unsigned char delayus\_variable;

#include "delay.h"

void DelayBigUs(unsigned int cnt)

```
{ 
        unsigned char i;<br>University of Moratuwa, Sri Lanka.
        i = (unsigned char)(cnt>>8);<br>
Electronic Theses & Dissertations
        while (i)=1)www.lib.mrt.ac.lk
         { 
\overline{1}-;
                  DelayUs(253); 
                 CLRWDT(); 
 } 
         DelayUs((unsigned char)(cnt & 0xFF)); 
} 
void DelayMs(unsigned char cnt) 
{ 
         unsigned char i;
         do { 
                i = 4; do { 
                          DelayUs(250); 
                          CLRWDT(); 
                  } while(--i); 
         } while(--cnt); 
} 
//this copy is for the interrupt function 
void DelayMs_interrupt(unsigned char cnt) 
{
```

```
unsigned char i;
         do { 
                i = 4; do { 
                         DelayUs(250); 
                 } while(--i); 
         } while(--cnt); 
} 
void DelayBigMs(unsigned int cnt) 
{ 
        unsigned char i;
         do { 
                i = 4;
                 do { 
                         DelayUs(250); 
                         CLRWDT(); 
                 } while(--i); 
         } while(--cnt); 
} 
void DelayS(unsigned char cnt) 
{ 
         unsigned char i; 
         do { 
                i = 4;
                 do { 
\text{DelayMs}(250);CLRWDT();
                \pm while(\nui)\nuw.lib.mrt.ac.lk
         } while(--cnt); 
}
```
#endif

**Delay-h**  #define PIC\_CLK 4000000 //4Mhz

/\*

lowlevel delay routines

Designed by Shane Tolmie of KeyGhost corporation. Freely distributable. Questions and comments to shane@workingtex.com PICuWEB - Program PIC micros with C. Site has FAQ and sample source code. http://www.workingtex.com/htpic/

For Microchip 12C67x, 16C7x, 16F87x and Hi-Tech C

Example C:

#define PIC\_CLK 4000000

#include "delay.h"

unsigned int timeout\_int, timeout\_char;

DelayUs(40); //do NOT do DelayUs(N) of N<5 @ 4Mhz or else it executes DelayUs(255) !!!! DelayUs(255); //max

dly250n; //delay 250ns<br>dly1u; //delay1us University of Moratuwa, Sri Lanka.  $dlylu;$  //delay lus timeout char=timeout char\_us(1147);ic Theses & Dissertations while(timeout char- && (RA1<sub>W</sub>-0)); //wait up to 1147us for port RA1 to go high - this is the max timeout

timeout\_int=timeout\_int\_us(491512); while(timeout\_int-- && (RA1==0)); //wait up to 491512us for port RA1 to go high  $// - this is the max timeout$ 

\*/

#ifndef \_\_DELAY\_H #define \_\_DELAY\_H

extern unsigned char delayus\_variable;

 $\#$ if (PIC\_CLK == 4000000) #define dly125n please remove; for 32Mhz+ only #define dly250n please remove; for 16Mhz+ only #define dly500n please remove; for 8Mhz+ only #define dly1u asm("nop") #define dly2u dly1u;dly1u  $\text{He}$ lif (PIC\_CLK == 8000000) #define dly125n please remove; for 32Mhz+ only #define dly250n please remove; for 16Mhz+ only

```
 #define dly500n asm("nop") 
         #define dly1u dly500n;dly500n 
         #define dly2u dly1u;dly1u 
#elif ( (PIC_CLK == 16000000) || (PIC_CLK == 16257000) ) 
         #define dly125n please remove; for 32Mhz+ only 
        #define dly250n asm("nop") 
         #define dly500n dly250n;dly250n 
         #define dly1u dly500n;dly500n 
         #define dly2u dly1u;dly1u 
#elif (PIC_CLK == 20000000) 
         #define dly200n asm("nop") 
         #define dly400n dly250n;dly250n 
         #define dly2u dly400n;dly400n;dly400n;dly400n;dly400n 
\text{He}lif (PIC CLK = 32000000)
         #define dly125n asm("nop") 
         #define dly250n dly125n;dly125n 
         #define dly500n dly250n;dly250n 
         #define dly1u dly500n;dly500n 
         #define dly2u dly1u;dly1u 
#else 
         #error delay.h - please define pic_clk correctly 
#endif 
//***** 
//delay routine 
#if PIC_CLK = 4000000University of Moratuwa, Sri Lanka.
 #define DelayDivisor 4 
 #define WaitFor1Us asm("nop") 
        #define Jumpback asm("goto $ ridit.ac.lk
#elif PIC_CLK = 8000000 #define DelayDivisor 2 
         #define WaitFor1Us asm("nop") 
         #define Jumpback asm("goto $ - 2") 
#elif ( (PIC_CLK == 16000000) || (PIC_CLK==16257000) ) 
         #define DelayDivisor 1 
         #define WaitFor1Us asm("nop") 
         #define Jumpback asm("goto $ - 2") 
#elif PIC_CLK == 20000000 
         #define DelayDivisor 1 
         #define WaitFor1Us asm("nop"); asm("nop") 
         #define Jumpback asm("goto $ - 3") 
#elif PIC_CLK == 32000000 
         #define DelayDivisor 1 
         #define WaitFor1Us asm("nop"); asm("nop"); asm("nop"); asm("nop"); asm("nop") 
         #define Jumpback asm("goto $ - 6") 
#else 
         #error delay.h - please define pic_clk correctly 
#endif 
#define DelayUs(x) \{\ \rangle
```
delayus\_variable=(unsigned char)(x/DelayDivisor); \

WaitFor1Us;  $\} \setminus$ asm("decfsz delayus variable, $f$ "); \ Jumpback;

/\*

timeouts:

C code for testing with ints:

```
 unsigned int timeout; 
                       timeout=4000; 
                      PORT_DIRECTION=OUTPUT;
                      while(1)\{ PORT=1; 
                               timeout=8000; 
                              while(timeout-- >= 1); //60ms @ 8Mhz, opt on, 72ms @ 8Mhz,
opt off 
                               PORT=0; 
 } 
Time taken: optimisations on: 16cyc/number loop, 8us @ 8Mhz
                       optimisations off: 18cyc/number loop, 9us @ 8Mhz 
                      with extra check ie: \&& (RB7==1), +3cyc/number loop, +1.5us @ 8Mhz
C code for testing with charsniversity of Moratuwa, Sri Lanka.
                      Electronic Theses \& Dissertations
                      www.lib.mrt.ac.lk
Time taken: optimisations on: 9cyc/number loop, 4.5us @ 8Mhz
                      with extra check ie: \&& (RB7==1), +3cyc/number loop, +1.5us @ 8Mhz
Formula: rough timeout value = (\langle us \text{ desired}\rangle/\langle cycles \text{ per loop}\rangle) * (PIC_CLK/4.0)To use: //for max timeout of 1147us @ 8Mhz
                      #define LOOP_CYCLES_CHAR 9
        //how many cycles per loop, optimizations on 
                       #define timeout_char_us(x) (unsigned 
char)((x/LOOP_CYCLES_CHAR)*(PIC_CLK/4.0)) 
                       unsigned char timeout; 
                       timeout=timeout_char_us(1147); 
        //max timeout allowed @ 8Mhz, 573us @ 16Mhz 
                      while((timeout-->= 1) && (<extra condition>)); //wait
To use: //for max 491512us, half sec timeout @ 8Mhz 
                      #define LOOP_CYCLES_INT 16
                //how many cycles per loop, optimizations on 
                       #define timeout_int_us(x) (unsigned 
int)((x+/LOOP_CYCLES_INT)*(PIC_CLK/4.0)) 
                       unsigned int timeout;
```
 timeout=timeout\_int\_us(491512); //max timeout allowed @ 8Mhz while((timeout-->= 1) && (<extra condition>)); //wait \*/ #define LOOP\_CYCLES\_CHAR 9 many cycles per loop, optimizations on #define timeout\_char\_us(x)  $long)$  (((x)/LOOP\_CYCLES\_CHAR)\*(PIC\_CLK/1000000/4)) #define LOOP\_CYCLES\_INT 16 //how many cycles per loop, optimizations on #define timeout\_int\_us(x) (long)(((x)/LOOP\_CYCLES\_INT)\*(PIC\_CLK/1000000/4)) //if lo byte is zero, faster initialization by 1 instrucion #define timeout\_int\_lobyte\_zero\_us(x) (long)(((x)/LOOP\_CYCLES\_INT)\*(PIC\_CLK/4.0)&0xFF00) //function prototypes void DelayBigUs(unsigned int cnt); void DelayMs(unsigned char cnt); void DelayMs\_interrupt(unsigned char cnt); void DelayBigMs(unsigned int cnt);

#endif

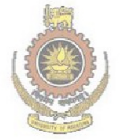

void DelayS(unsigned char cnt);

University of Moratuwa, Sri Lanka. Electronic Theses & Dissertations www.lib.mrt.ac.lk